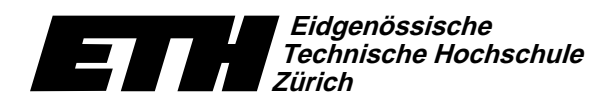

Swiss Federal Institute of Technology Zurich Politecnico federale di Zurigo Ecole polytechnique fédérale de Zurich

 $Institut$  für theoretische Informatik  $17.$  Jan  $17.$ Dr. B. Gärtner

17. Januar 2005

## Informatik für Mathematiker und Physiker Serie 12 WS04/05

URL: http://www.ti.inf.ethz.ch/ew/courses/Info1.04/

## Aufgabe 1 (12 Punkte)

Entwerfen und implementieren Sie eine Klasse Integer zur Darstellung und Verarbeitung von ganzen Zahlen "beliebiger" (endlicher) Grösse. Die Klasse sollte folgende Funktionalität bieten.  $\,$ 

- Konstruktion von int und unsigned int.
- Vergleichs- und Ordnungsrelationen: ==, !=, <, <=, >, >=.
- s{zG%G-HN>-HNb=QE%=%G P|E-`%>-AOUrR>-HNb=o
- $\bullet$  Ausgabe auf  $\texttt{std}:\texttt{ostream}.$

dE-A z`%ZU`@}Zc@e
nbcAC>~u[?HN@}HKJ[J@7A(u[@7HK=FZc@7@7HNZ=-@7>-@V3@V->-L%ACbcZcAOU1J[Jo

Vorschläge:

- $\bullet$  Repräsentieren Sie eine Zahl als ein Vorzeichen sowie einen Vektor von Ziffern zu einer beliebigen aber fixen Basis base.
- $\bullet$  In der Bibliothek <code><deque></code> wird eine Klasse names <code>std::deque definiert</code>. Sie ist std::vector sehr ähnlich. Nur kann man in einer std::deque sowohl hinten (push\_back und pop back) als auch vorne (push front und pop front) einfügen und löschen.

## Zusatzaufgabe 2 (8 Punkte)

Diese Punkte zählen nicht zur erreichbaren Gesamtpunktzahl, werden aber voll angerechnet.

Implementieren Sie für die Klasse aus Aufgabe 1 auch Multiplikation. Division und die Modulo- $\blacksquare$ 

## Programm: rational.h

};

//

//

{

}

```
// Programm: rational.h
// Brueche ganzer Zahlen.
#include <iostream>
namespace ifm {
  // Klasse zur Repraesentation von Bruechen ganzer Zahlen.
  class Rational {
  public:
     typedef int NT;
     Rational(const NT& n, const NT& d);
     // PRE: d != 0.
// POST: Bruch initialisiert als n / d.
     Rational(const NT& n);
     // POST: Bruch initialisiert als n / 1.
     const NT& n() const;
// POST: Rueckgabewert ist Zaehler des Bruchs.
     const NT& d() const;
     // POST: Rueckgabewert ist Nenner des Bruchs.
     Rational& operator+=(const Rational& x);
     // POST: x wurde zu *this addiert.
     Rational& operator-=(const Rational& x);<br>// POST: x wurde von *this subtrahiert.
                    ,<br>wurde von *this subtrahiert
     Rational& operator*=(const Rational& x);
// POST: *this wurde mit x multipliziert.
     Rational& operator/=(const Rational& x);
     // PRE: x.n() != 0
// POST: *this wurde durch x dividiert.
  private:
     void normalize();
     // POST: Der Wert des Bruchs bleibt unveraendert, aber Zaehler und
     // Nenner sind teilerfremd, sowie der Nenner ist positiv.
     NT n_; // numerator (Zaehler)
     NT d_; // denominator (Nenner)
     // Invariante: d_ > 0 und (n_,d_) ist normalisiert.
  std::ostream& operator<<(std::ostream& o, const Rational& x);
  // POST: x wurde auf o ausgegeben; Rueckgabewert ist o.
  // Vergleichsoperationen:
  // POST: Rueckgabewert true <=> x ? y
   bool operator==(const Rational& x, const Rational& y);
bool operator!=(const Rational& x, const Rational& y);
bool operator<(const Rational& x, const Rational& y);
  bool operator<=(const Rational& x, const Rational& y);
  bool operator>(const Rational& x, const Rational& y);
  bool operator>=(const Rational& x, const Rational& y);
   unsigned int gcd(unsigned int a, unsigned int b)
// POST: Rueckgabe ist der groesste gemeinsame
// Teiler von a und b, wobei ggt(x,0):=ggt(0,x):=x.
{
     if (b == 0) return a:
     return gcd(b, a % b);
  } // gcd(a, b)
  // Implementation der Klasse Rational
  Rational::Rational(const NTk n, const NTk d) : n (n), d (d)
  { normalize(); }
  Rational::Rational(const NT& n) : n_-(n), d<sub>-</sub>(1) {}
   const Rational::NT& Rational::n() const { return n_; }
const Rational::NT& Rational::d() const { return d_; }
  void Rational::normalize()
     if (d_{-} < 0) {<br>
d_{-} = -d_{-};<br>
n_{-} = -n_{-};
     \lambdaNT na = n :
     if (n_ < 0) na = -na;
NT g = ifm::gcd(na, d_);
n_ /= g;
d_ /= g;
                                                                                                        }
```

```
Rational& Rational::operator+=(const Rational& x)
{
  n_{-} = n_{-} * x.d_{-} + x.n_{-} * d_{-};d *= x.d :
  n<sub>normalize</sub>():
  return *this;
}
Rational& Rational::operator-=(const Rational& x)
{
  {\tt n_- \; = \; n_- \; * \; x.d_- \; - \; x.n_- \; * \; d_- \,;}d_{-} *= x.d_{-};
  n<sub>normalize</sub>()return *this;
}
Rational& Rational::operator*=(const Rational& x)
{
  n *= v n ·
  d_{-} *= x.d_{-};
  normalize();
  return *this;
}
Rational& Rational::operator/=(const Rational& x)
{
  assert(x, n() = 0);
   n_ *= x.d_;
d_ *= x.n_;
  normalize();
  return *this;
}
Rational operator+(const Rational& x, const Rational& y)
// POST: Rueckgabewert ist x + y.
{
  Rational z = x;
  z += y;
  return z;
}
Rational operator-(const Rational& x, const Rational& y)
// POST: Rueckgabewert ist x - y.
{
  Rational z = x;
  z = y;return z;
}
Rational operator*(const Rational& x, const Rational& y)
// POST: Rueckgabewert ist x * y.
{
  Rational z = x;
   z *= y;
return z;
}
Rational operator/(const Rational& x, const Rational& y)
// POST: Rueckgabewert ist x / y.
{
  Rational z = x;
  z \neq \forall x;
  return z;
//
// Globale Funktionen
//
bool operator==(const Rational& x, const Rational& y)
{ return x.n() * y.d() == x.d() * y.n(); }
bool operator!=(const Rational& x, const Rational& y)
{ return !(x == y): }
bool operator<(const Rational& x, const Rational& y)
{ return x.n() * y.d() < x.d() * y.n(); }
bool operator<=(const Rational& x, const Rational& y)
\{ return !(v \leq x): \}bool operator>(const Rational& x, const Rational& y)
{ return y < x; }
bool operator>=(const Rational& x, const Rational& y)
{ return !(x < y); }
std::ostream& operator<<(std::ostream& o, const Rational& x)<br>{ return o << x.n() << "/" << x.d(); }
```
} // namespace ifm